## CS60021: Scalable Data Mining

Sourangshu Bhattacharya

### In this Lecture:

- Outline:
  - Scala
  - Spark
    - RDDs
  - Spark programming
  - Spark system

## **SCALA**

### Scala

- Scala is both functional and object-oriented
  - every value is an object
  - every function is a value--including methods
- Scala is interoperable with java.
- Scala is statically typed
  - includes a local type inference system:

#### Var and Val

```
☐ Use var to declare variables:
   \square var x = 3;
   \square x += 4;
☐ Use val to declare values (final vars)
    \Box val y = 3;
    \square y += 4; // error
☐ Notice no types, but it is statically typed
    \square var x = 3;
    \square x = "hello world"; // error
☐ Type annotations:
    \square var x : Int = 3;
```

#### Class definition

```
class Point(val xc: Int, val yc: Int) {
   var x: Int = xc
   var y: Int = yc
   def move(dx: Int, dy: Int) {
      x = x + dx
      y = y + dy
      println ("Point x location : " + x);
      println ("Point y location : " + y);
```

#### Scala

```
□Class instances
  \square val c = new IntCounter[String];
□Accessing members
  println(c.size); // same as c.size()
☐ Defining functions:
  \square def foo(x : Int) { println(x == 42); }
  \square def bar(y: Int): Int = y + 42; // no braces needed!
  \square def return 42 = 42; // No parameters either!
```

## Functions are first-class objects

- Functions are **values** (like integers, etc.) and can be assigned to variables, passed to and returned from functions, and so on
- Wherever you see the => symbol, it's a literal function
- Example (assigning a literal function to the variable foo):

```
- scala> val foo =
    (x: Int) => if (x % 2 == 0) x / 2 else 3 * x + 1
    foo: (Int) => Int = <function1>
    scala> foo(7)
    res28: Int = 22
```

- The basic syntax of a function literal is parameter\_list => function\_body
- In this example, foreach is a function that takes a function as a parameter:
  - myList.foreach(i => println(2 \* i))

## Functions as parameters

• To have a function parameter, you must know how to write its type:

```
- (type1, type2, ..., typeN) => return_type
- type => return_type // if only one parameter
- () => return_type // if no parameters
```

#### • Example:

```
- scala> def doTwice(f: Int => Int, n: Int) = f(f(n))
doTwice: (f: (Int) => Int,n: Int)Int

scala> def collatz(n: Int) = if (n % 2 == 0) n / 2 else 3 * n + 1
collatz: (n: Int)Int

scala> doTwice(collatz, 7)
res2: Int = 11

scala> doTwice(a => 101 * a, 3)
res4: Int = 30603
```

#### Lists

- Scala's Lists are more useful, and used more often, than Arrays
  - val list1 = List(3, 1, 4, 1, 6)
  - val list2 = List[Int]() // An empty list must have an explicit
    type
- By default, Lists, like Strings, are immutable
  - Operations on an immutable List return a new List
- Basic operations:
  - list.head (or list head) returns the first element in the list
  - list.tail (or list tail) returns a list with the first element removed
  - list(i) returns the i<sup>th</sup> element (starting from 0) of the list
  - list(i) = value is illegal (immutable, remember?)
- There are over 150 built-in operations on Lists—use the API!

#### Scala

```
☐ Defining lambdas – nameless functions (types sometimes needed)
   \Box val f = {x : Int => x + 42;}
☐ Closures (context sensitive functions)
   \bigcup var y = 3;
   \square val q = \{x : Int => y += 1; x+y; \}
☐ Maps (and a cool way to do some functions)
   \sqcup List(1,2,3).map(+10).foreach(println)
☐ Filtering (and ranges!)
  \square 1 to 100 filter ( % 7 == 3) foreach (println)
```

## Higher-order methods on Lists

• map applies a one-parameter function to every element of a List, returning a new List

```
- scala> def double(n: Int) = 2 * n
    double: (n: Int)Int
- scala> val ll = List(2, 3, 5, 7, 11)
    ll: List[Int] = List(2, 3, 5, 7, 11)
- scala> ll map double
    res5: List[Int] = List(4, 6, 10, 14, 22)
- scala> ll map (n => 3 * n)
    res6: List[Int] = List(6, 9, 15, 21, 33)
```

• filter applies a one-parameter test to every element of a List, returning a List of those elements that pass the test

```
- scala> ll filter(n => n < 5)
res10: List[Int] = List(2, 3)
- scala> ll filter (_ < 5) // abbreviated function where parameter is used once
res11: List[Int] = List(2, 3)</pre>
```

## More higher-order methods

- def filterNot(p: (A) => Boolean): List[A]
  - Selects all elements of this list which do not satisfy a predicate
- def count(p: (A) => Boolean): Int
  - Counts the number of elements in the list which satisfy a predicate
- def forall(p: (A) => Boolean): Boolean
  - Tests whether a predicate holds for every element of this list
- def exists(p: (A) => Boolean): Boolean
  - Tests whether a predicate holds for at least one of the elements of this list
- def find(p: (A) => Boolean): Option[A]
  - Finds the first element of the list satisfying a predicate, if any
- def sortWith(lt: (A, A) => Boolean): List[A]
  - Sorts this list according to a comparison function

## **SPARK**

## Spark

Spark is an In-Memory Cluster Computing platform for Iterative and Interactive Applications.

http://spark.apache.org

## Spark

☐ Easy to use.

□ Started in AMPLab at UC Berkeley.
 □ Resilient Distributed Datasets.
 □ Data and/or Computation Intensive.
 □ Scalable – fault tolerant.
 □ Integrated with SCALA.
 □ Straggler handling.
 □ Data locality.

## Background

- Commodity clusters have become an important computing platform for a variety of applications
  - In industry: search, machine translation, ad targeting, ...
  - In research: bioinformatics, NLP, climate simulation, ...
- High-level cluster programming models like MapReduce power many of these apps
- Theme of this work: provide similarly powerful abstractions for a broader class of applications

## Motivation

Current popular programming models for clusters transform data flowing from stable storage to stable storage

#### E.g., MapReduce:

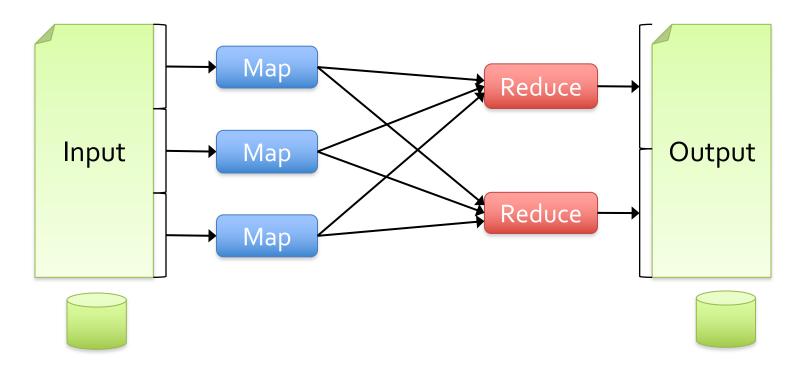

### **Motivation**

- Current popular programming models for clusters transform data flowing from stable storage to stable storage
- E.g., MapReduce:

Benefits of data flow: runtime can decide where to run tasks and can automatically recover from failures

IVIap

#### **Motivation**

- Acyclic data flow is a powerful abstraction, but is not efficient for applications that repeatedly reuse a working set of data:
  - Iterative algorithms (many in machine learning)
  - Interactive data mining tools (R, Excel, Python)
- Spark makes working sets a first-class concept to efficiently support these apps

## **Spark Goal**

- Provide distributed memory abstractions for clusters to support apps with working sets
- Retain the attractive properties of MapReduce:
  - Fault tolerance (for crashes & stragglers)
  - Data locality
  - Scalability

**Solution:** augment data flow model with "resilient distributed datasets" (RDDs)

#### Resilient Distributed Datasets

- Immutable distributed SCALA collections.Array, List, Map, Set, etc.
- Transformations on RDDs create new RDDs.
  - ☐ Map, ReducebyKey, Filter, Join, etc.
- ☐ Actions on RDD return values.
  - ☐ Reduce, collect, count, take, etc.
- ☐ Seamlessly integrated into a SCALA program.
- ☐ RDDs are materialized when needed.
- ☐ RDDs are cached to disk graceful degradation.
- ☐ Spark framework re-computes lost splits of RDDs.

#### **RDDs in More Detail**

- ☐ An RDD is an immutable, partitioned, logical collection of records
  - ☐ Need not be materialized, but rather contains information to rebuild a dataset from stable storage
- ☐ Partitioning can be based on a key in each record (using hash or range partitioning)
- ☐ Built using bulk transformations on other RDDs
- ☐ Can be cached for future reuse

## **RDD Operations**

# **Transformations** (define a new RDD)

map
filter
sample
union
groupByKey
reduceByKey
join
cache

# Actions (return a result to driver)

reduce collect count save lookupKey

. .

#### RDD Fault Tolerance

 RDDs maintain *lineage* information that can be used to reconstruct lost partitions

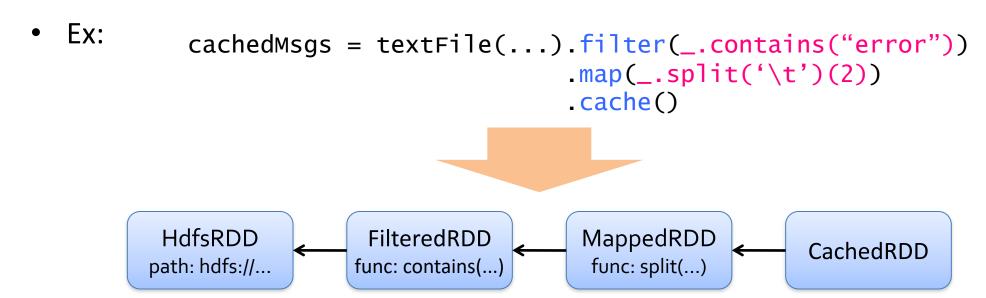

## **Benefits of RDD Model**

- ☐ Consistency is easy due to immutability
- ☐ Inexpensive fault tolerance (log lineage rather than replicating/checkpointing data)
- ☐ Locality-aware scheduling of tasks on partitions
- ☐ Despite being restricted, model seems applicable to a broad variety of applications

## **Spark Architecture**

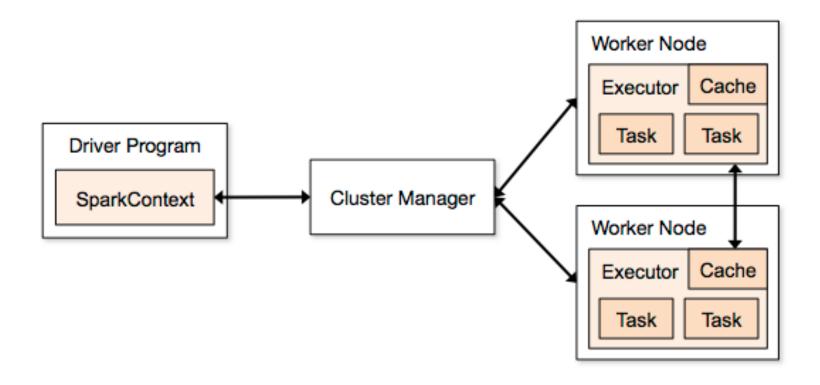

## Word Count in Spark

## Example: MapReduce

MapReduce data flow can be expressed using RDD transformations

#### Or with combiners:

## Spark Pi

```
val slices = if (args.length > 0) args(0).toInt else 2
val n = math.min(100000L * slices, Int.MaxValue).toInt // avoid
overflow
val count = spark.sparkContext.parallelize(1 until n,
slices).map { i =>
     val x = random * 2 - 1
     val y = random * 2 - 1
      if (x*x + y*y <= 1) 1 else 0
    }.reduce( + )
println(s"Pi is roughly ${4.0 * count / (n)}")
```

# Example: Logistic Regression

## Logistic Regression

- Binary Classification. y ε {+1, -1}
- Probability of classes given by linear model:

$$p(y \mid x, w) = \frac{1}{1 + e^{(-yw^T x)}}$$

 Regularized ML estimate of w given dataset (x<sub>i</sub>, y<sub>i</sub>) is obtained by minimizing:

$$l(w) = \sum_{i} \log(1 + \exp(-y_i w^T x_i)) + \frac{\lambda}{2} w^T w$$

## Logistic Regression

• Gradient of the objective is given by:

$$\nabla l(w) = \sum_{i} (1 - \sigma(y_i w^T x_i)) y_i x_i - \lambda w$$

Gradient Descent updates are:

$$w^{t+1} = w^t - s\nabla l(w^t)$$

## **Spark Implementation**

```
val x = loadData(file) //creates RDD
var w = 0
do {
//creates RDD
val g = x.map(a => grad(w,a)).reduce(+)
s = linesearch(x, w, q)
W = W - S * q
\} while (norm (g) > e)
```

# Scaleup with Cores

#### **Epsilon (Pascal Challenge)**

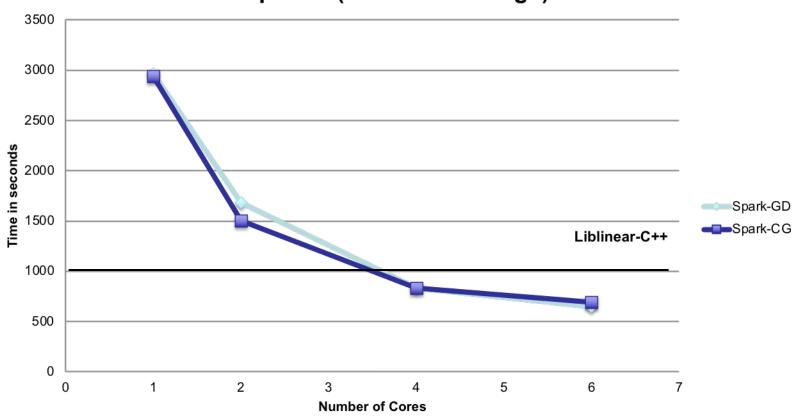

## Scaleup with Nodes

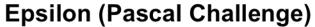

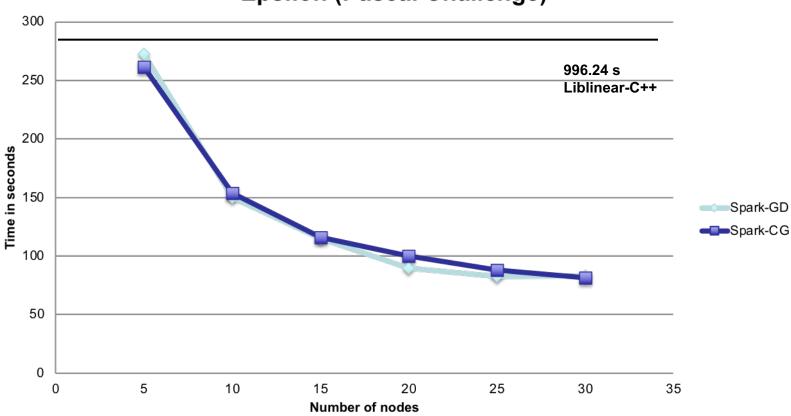

## Example: Matrix Multiplication

### **Matrix Multiplication**

- Representation of Matrix:
  - ◆ List <matrix id, Row index, Col index, Value>
  - ◆ Size of matrices: First matrix (A): m\*k, Second matrix (B): k\*n
- ◆ Scheme:
  - ◆ For each record: if matrix 1 : emit n records <(row ind, i), (col ind, value)>
  - ◆ Else: emit m records <(i, col ind), (row ind, value)>
- ◆ GroupByKey: so that there are m\*n groups, each with 2\*k records:
  - ◆ (col ind, value) for first matrix or (row ind, value) for second matrix
- ◆ Foreach group and for each record (i, value):
  - ◆ Find another record (j, value) such that i=j
  - ◆ Multiply the corresponding values and add to sum

Example: PageRank

#### **Basic Idea**

- Give pages ranks (scores) based on links to them
  - Links from many pages
    - → high rank
  - Link from a high-rank page
    - → high rank

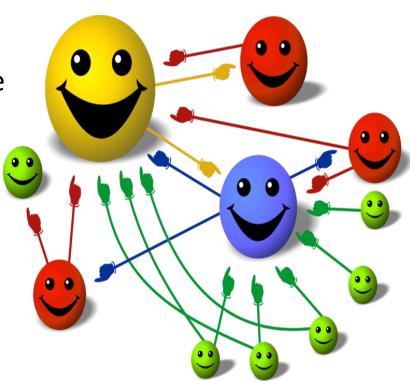

- 1. Start each page at a rank of 1
- 2. On each iteration, have page p contribute  $rank_p / |neighbors_p|$  to its neighbors
- 3. Set each page's rank to  $0.15 + 0.85 \times contribs$

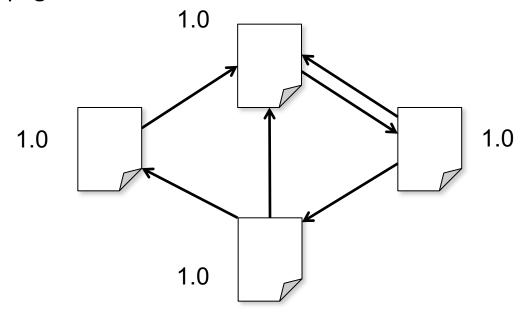

- 1. Start each page at a rank of 1
- 2. On each iteration, have page p contribute  $rank_p / |neighbors_p|$  to its neighbors
- 3. Set each page's rank to  $0.15 + 0.85 \times contribs$

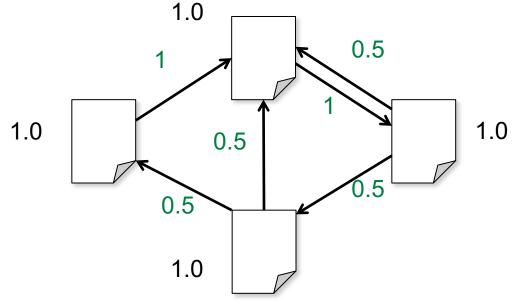

- 1. Start each page at a rank of 1
- On each iteration, have page p contribute rank<sub>p</sub> / |neighbors<sub>p</sub>| to its neighbors
- 3. Set each page's rank to  $0.15 + 0.85 \times contribs$

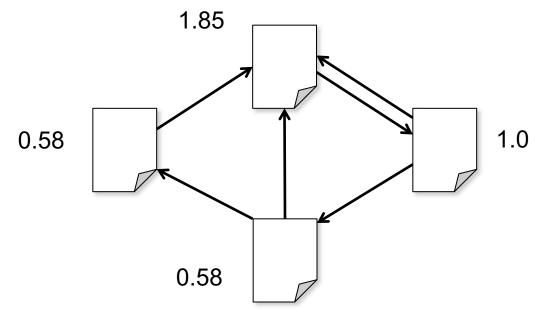

- 1. Start each page at a rank of 1
- 2. On each iteration, have page p contribute rank<sub>p</sub> / |neighbors<sub>p</sub>| to its neighbors
- 3. Set each page's rank to  $0.15 + 0.85 \times contribs$

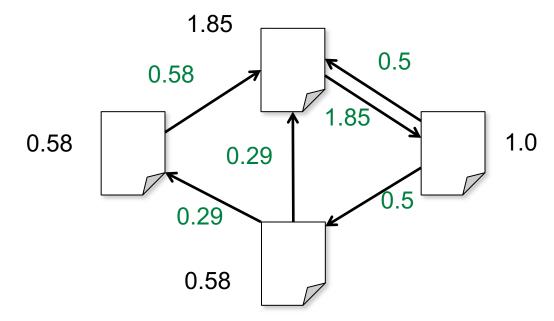

- 1. Start each page at a rank of 1
- 2. On each iteration, have page p contribute rank<sub>p</sub> / |neighbors<sub>p</sub>| to its neighbors
- 3. Set each page's rank to  $0.15 + 0.85 \times contribs$

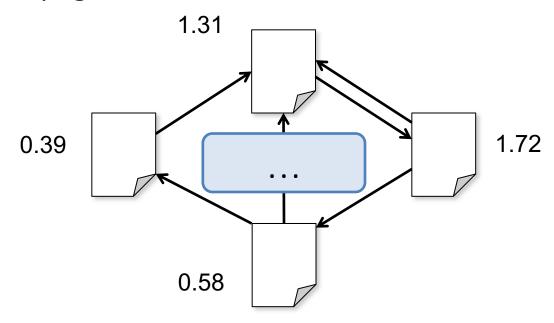

- 1. Start each page at a rank of 1
- 2. On each iteration, have page p contribute  $rank_p / |neighbors_p|$  to its neighbors
- 3. Set each page's rank to  $0.15 + 0.85 \times contribs$

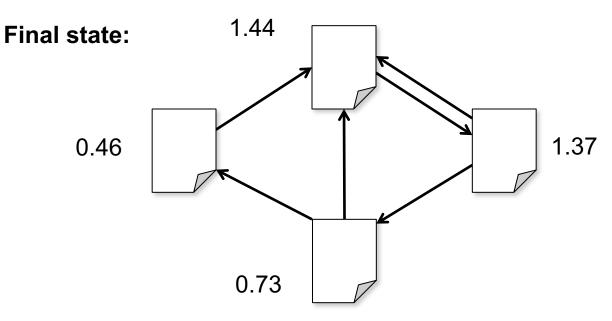

#### **Spark Implementation**

```
val links = // RDD of (url, neighbors) pairs
var ranks = // RDD of (url, rank) pairs
for (i <- 1 to ITERATIONS) {</pre>
 val contribs = links.join(ranks).flatMap {
    (url, (nhb, rank)) =>
      nhb.flatMap(dest => (dest, rank/nhb.size))
  ranks = contribs.reduceByKey(_ + _)
                  .mapValues(0.15 + 0.85 *)
ranks.saveAsTextFile(...)
```

## Example: Alternating Least squares

#### Collaborative filtering

Predict movie ratings for a set of users based on their past ratings of other movies

$$R = \begin{pmatrix} 1 & ? & ? & 4 & 5 & ? & 3 \\ ? & ? & 3 & 5 & ? & ? & 3 \\ 5 & ? & 5 & ? & ? & ? & 1 \\ 4 & ? & ? & ? & 2 & ? \end{pmatrix} \downarrow Users$$

$$\longleftarrow Movies \longrightarrow$$

#### **Matrix Factorization**

Model R as product of user and movie matrices A and B of dimensions U×K and M×K

$$R = A$$

Problem: given subset of R, optimize A and B

#### Alternating Least Squares

Start with random A and B

#### Repeat:

- 1. Fixing B, optimize A to minimize error on scores in R
- 2. Fixing A, optimize B to minimize error on scores in R

### Naïve Spark ALS

```
val R = readRatingsMatrix(...)
var A = (0 until U).map(i => Vector.random(K))
var B = (0 until M).map(i => Vector.random(K))
for (i <- 1 to ITERATIONS) {
  A = spark.parallelize(0 until U, numSlices)
           .map(i => updateUser(i, B, R))
           .toArray()
  B = spark.parallelize(0 until M, numSlices)
           .map(i => updateMovie(i, A, R))
           .toArray()
```

### **Efficient Spark ALS**

```
Solution:
val R = spark.broadcast(readRatingsMatrix(...))
                                                  mark R as
var A = (0 until U).map(i => Vector.random(K))
                                                  "broadcast
var B = (0 until M).map(i => Vector.random(K))
                                                  variable"
for (i <- 1 to ITERATIONS) {
 A = spark.parallelize(0 until U, numSlices)
           .map(i => updateUser(i, B, R.value))
           .toArray()
 B = spark.parallelize(0 until M, numSlices)
           .map(i => updateMovie(i, A, R.value))
           .toArray()
```

#### Caching of RDDs

Load error messages from a log into memory, then interactively search for various patterns

```
Cache :
                                                   Transformed RDD
lines = spark.textFile("hdfs://...")
                                                                      Worker
                                                           results
errors = lines.filter(_.startsWith("ERROR"))
                                                                tasks
messages = errors.map(_.split('\t')(2))
                                                                      Block 1
                                                       Driver
cachedMsqs = messages.cache()
                                                      Action
cachedMsgs.filter(_.contains("foo")).count
                                                                         Cache 2
cachedMsgs.filter(_.contains("bar")).count
                                                                     Worker
                                                        Cache 3
                                                                     Block 2
                                                   Worker
       Result: scaled to 1 TB data in 5-7 sec
           (vs 170 sec for on-disk data)
                                                    Block 3
```

### Spark Scheduler

**DAGs** 

Pipelines functions within a stage
Cache-aware work reuse & locality
Partitioning-aware to avoid shuffles

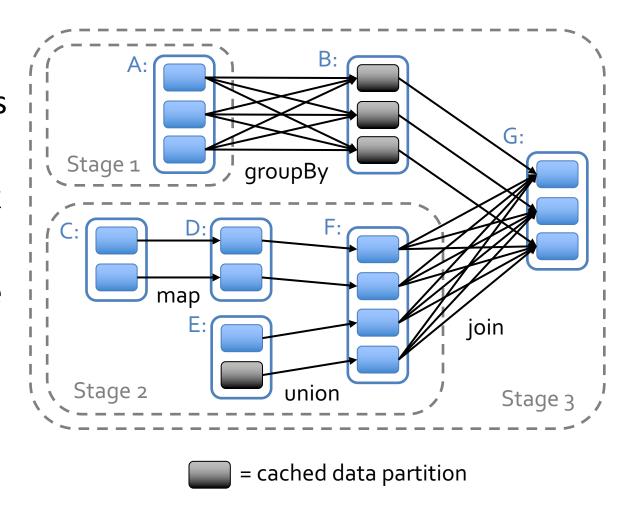

### Physical Execution Plan

- ☐ User code defines a DAG (directed acyclic graph) of RDDs
  - ☐ Operations on RDDs create new RDDs that refer back to their parents, thereby creating a graph.
- ☐ Actions force translation of the DAG to an execution plan
  - ☐ When you call an action on an RDD, it's parents must be computed. That job will have one or more stages, with tasks for each partition. Each stage will correspond to one or more RDDs in the DAG. A single stage can correspond to multiple RDDs due to pipelining.
- ☐ Tasks are scheduled and executed on a cluster
  - ☐ Stages are processed in order, with individual tasks launching to compute segments of the RDD. Once the final stage is finished in a job, the action is complete.

#### Tasks

Each task internally performs the following steps:

- ☐ Fetching its input, either from data storage (if the RDD is an input RDD), an existing RDD (if the stage is based on already cached data), or shuffle outputs.
- ☐ Performing the operation necessary to compute RDD(s) that it represents. For instance, executing filter() or map() functions on the input data, or performing grouping or reduction.
- ☐ Writing output to a shuffle, to external storage, or back to the driver (if it is the final RDD of an action such as count()).

Calculate the number of off-topic visits for a user.

```
val userData = sc.sequenceFile[UserID, UserInfo]("hdfs://...").persist()
def processNewLogs(logFileName: String) {
val events = sc.sequenceFile[UserID, LinkInfo](logFileName)
val joined = userData.join(events) // RDD of (UserID, (UserInfo, LinkInfo)) pairs
val offTopicVisits = joined.filter {
case (userId, (userInfo, linkInfo)) => // Expand the tuple into its components
   userInfo.topics.contains(linkInfo.topic)
}.count()
println("Number of visits to non-subscribed topics: " + offTopicVisits)
```

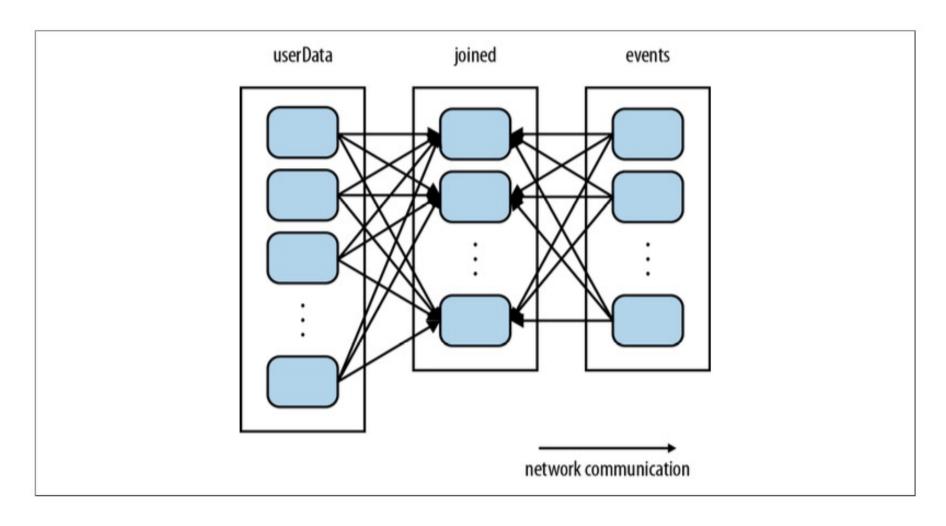

```
val userData = sc.sequenceFile[UserID, UserInfo]("hdfs://...")
.partitionBy (new HashPartitioner (100)) // Create 100 partitions
.persist()
def processNewLogs(logFileName: String) {
val events = sc.sequenceFile[UserID, LinkInfo](logFileName)
val joined = userData.join(events) // RDD of (UserID, (UserInfo, LinkInfo)) pairs
val offTopicVisits = joined.filter {
case (userId, (userInfo, linkInfo)) =>
// Expand the tuple into its components
userInfo.topics.contains(linkInfo.topic)
}.count()
println("Number of visits to non-subscribed topics: " + offTopicVisits)
```

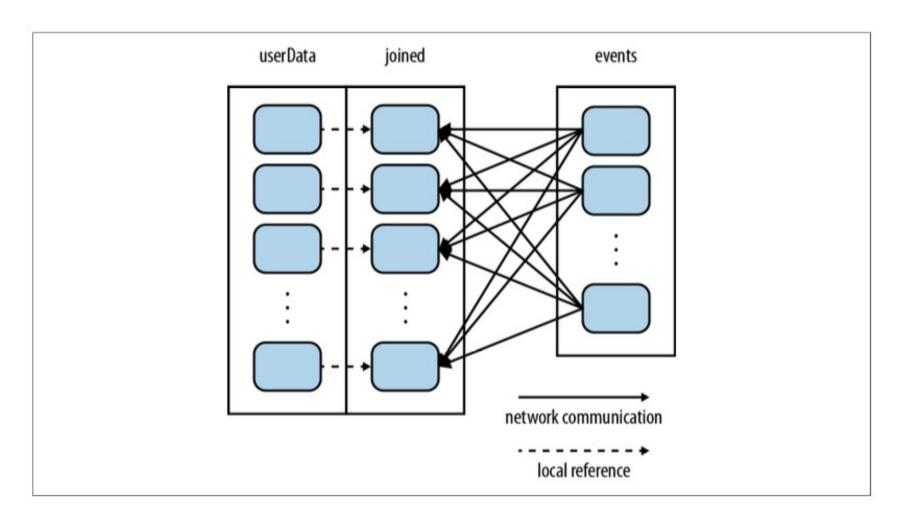

### **Partitioning**

```
Operations benefitting from partitioning:
cogroup(), groupWith(), join(), leftOuterJoin(), rightOuter Join(), groupByKey(), reduceByKey(),
combineByKey(), and lookup().
Operations affecting partitioning:
cogroup(), groupWith(), join(), leftOuterJoin(), rightOuter Join(), groupByKey(), reduceByKey(),
combineByKey(), partitionBy(), sort()
mapValues() (if the parent RDD has a partitioner),
flatMapValues() (if parent has a partitioner)
filter() (if parent has a partitioner).
```

## Page Rank (Revisited)

```
val links = sc.objectFile[(String, Seq[String])]("links") .
partitionBy (new HashPartitioner (100)).persist()
var ranks = links.mapValues(v => 1.0)
for(i<-0 until 10) {
val contributions = links.join(ranks).flatMap {
case (pageId, (nbh, rank)) => nbh.map(dest => (dest, rank / nbh.size))
ranks = contributions.reduceByKey((x, y) \Rightarrow x + y).
mapValues (v => 0.15 + 0.85*v)
ranks.saveAsTextFile("ranks")
```

#### **Accumulators**

```
val sc = new SparkContext(...) val file = sc.textFile("file.txt")
val blankLines = sc.accumulator(0)
// Create an Accumulator[Int] initialized to 0
val callSigns = file.flatMap(
line => {    if (line == "") {
blankLines += 1 // Add to the accumulator
line.split(" ") })
callSigns.saveAsTextFile("output.txt")
println("Blank lines: " + blankLines.value)
```

#### Conclusion:

- We have seen:
  - Motivation
  - RDD
  - Actions and transformations
  - Examples:
    - Matrix multiplication
    - Logistic regression
    - Pagerank
    - Alternating least squares
    - User log mining
  - Partitioning
  - Accumulators
  - Scheduling of tasks

#### References:

- Learning Spark: Lightning-Fast Big Data Analysis. Holden Karau, Andy Konwinski, Patrick Wendell, Matei Zaharia. O Reilly Press 2015.
- Any book on scala and spark.